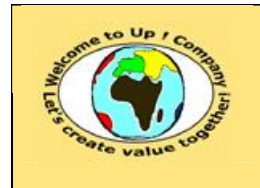

## *Up !* Enhanced Management Première édition

**8 L'organisation, la planification et la production 8.5 Le système d'information**

**http://www.up-comp.com contact@up-comp.com**

- La fibre optique.
- Les ondes infrarouges.

fonction de la technologie matérielle.

• Les ondes radioélectriques. Il y a les micro-ondes et les transmissions satellites.

¿

¿

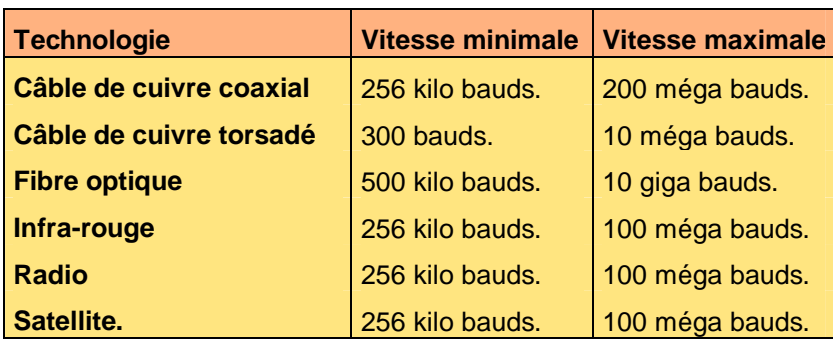

La finalité d'un réseau est de transmettre des informations. Sa caractéristique principale est donc la vitesse de transmission qui se mesure en bits par seconde appelés **baud**. Elle est

**Tableau 377 – Les vitesses de transmission des réseaux**

Les normes d'exploitation des réseaux peuvent être classées selon la nature du signal: soit numérique ou soit analogique. Pour passer d'une nature à l'autre, cela nécessite un **modem** réalisant la modulation et la démodulation du signal Les principales normes en la matière sont les suivantes :

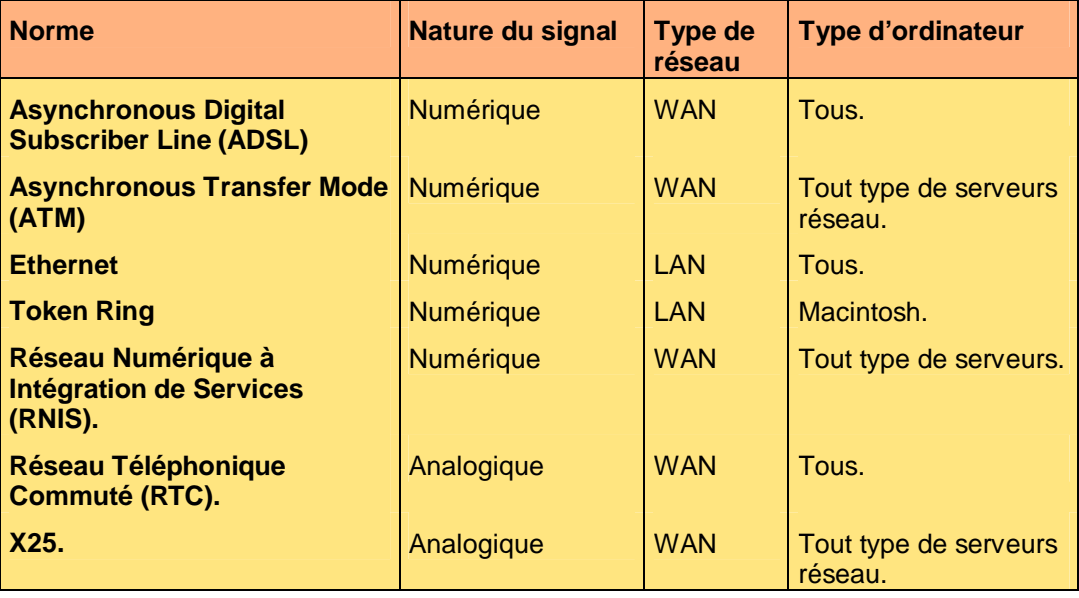

**Tableau 378 – Les normes d'exploitation des réseaux**

Enfin s'ajoute un protocole définissant précisément les règles d'échange d'information entre deux machines. Les principaux en la matière sont les suivants :